## **Speaking Challenges** Keep the conversation going!

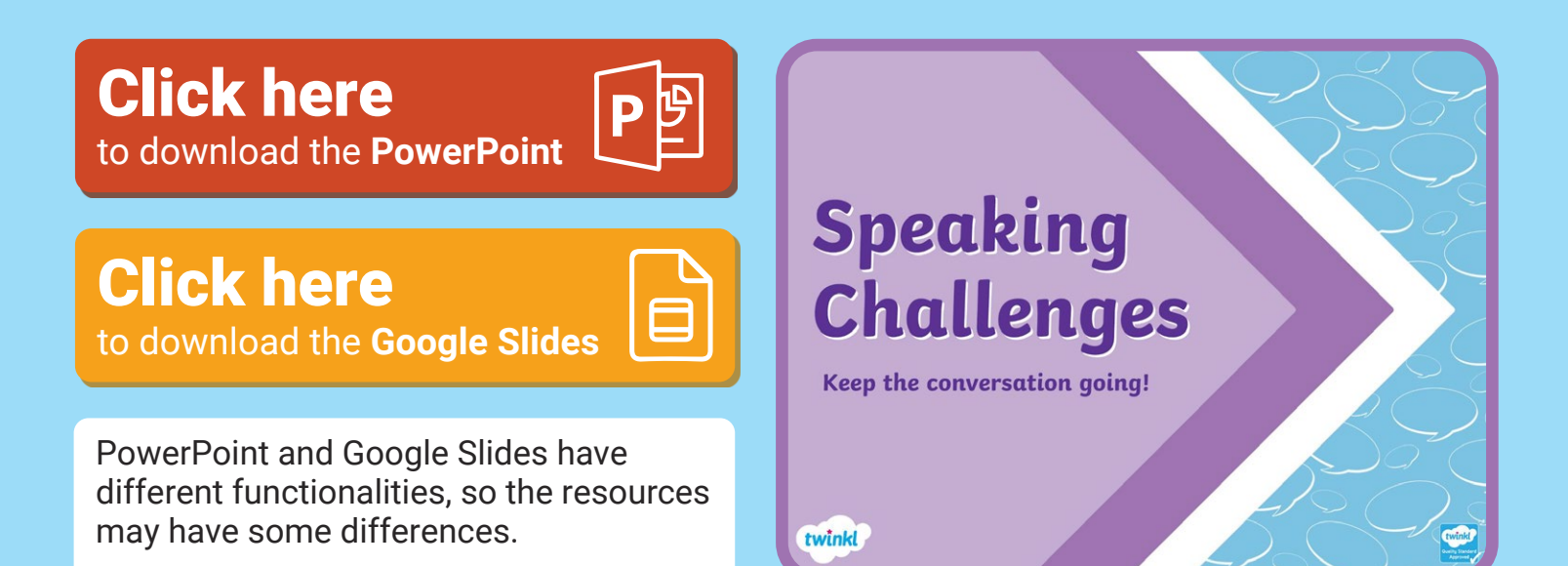

## **Note to PowerPoint users:**

Click the link to automatically download the powerpoint resource to your computer. You can then edit it and save it in your personal device.

## **Note to Google Slides users:**

This Google Slides resource is compatible with Google Classroom and/or Google Suite. When you click to download the Slides, you will be prompted to "Make a Copy." This will make a copy of the Slides and save them in your Google Drive.

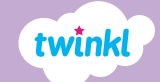